Jon Warbrick
University of Cambridge Computing Service
jw35@cam.ac.uk

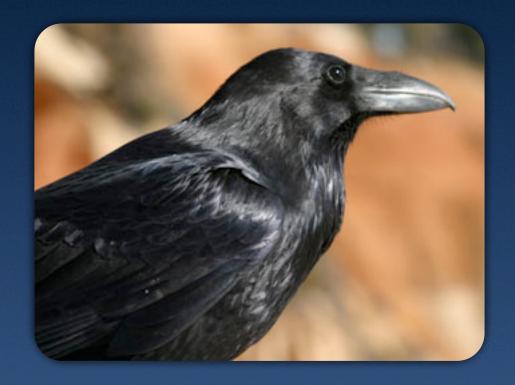

# Corvus corax

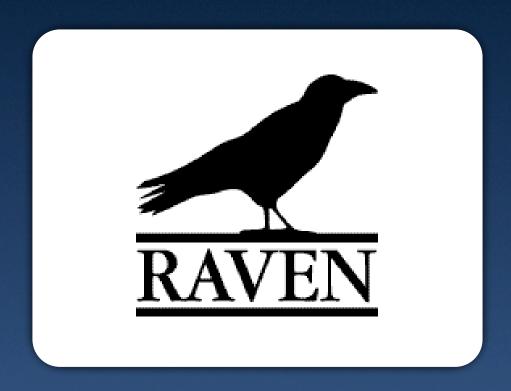

Raven Web Authentication

### 2002

# A little history

December 2002: the CS's SMT approve a proposal for a "Central, password-based web authentication service"

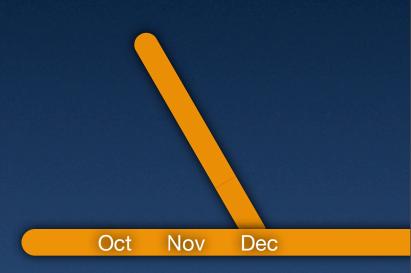

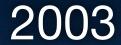

August 2003:

"A central web authentication system" announced"

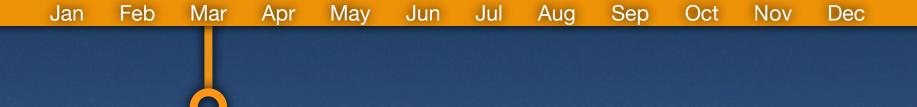

First talk to Webmasters

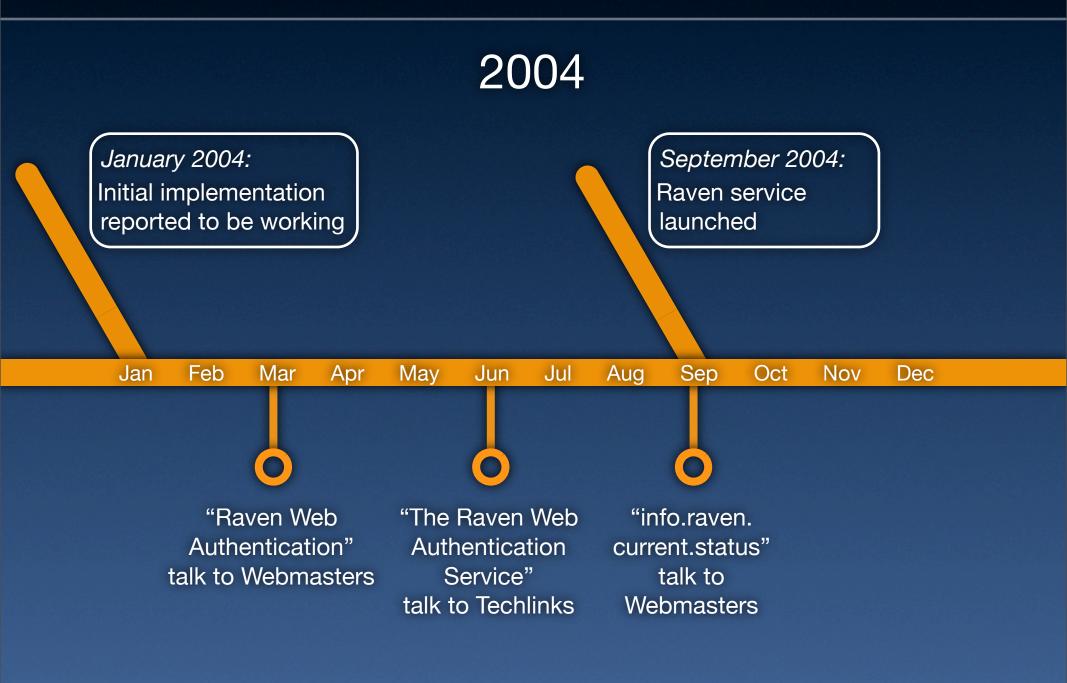

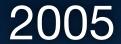

October 2005:

CamSIS exam entries, and CamCORS adopt Raven authentication

Jan Feb Mar Apr May Jun Jul Aug Sep Oct Nov Dec

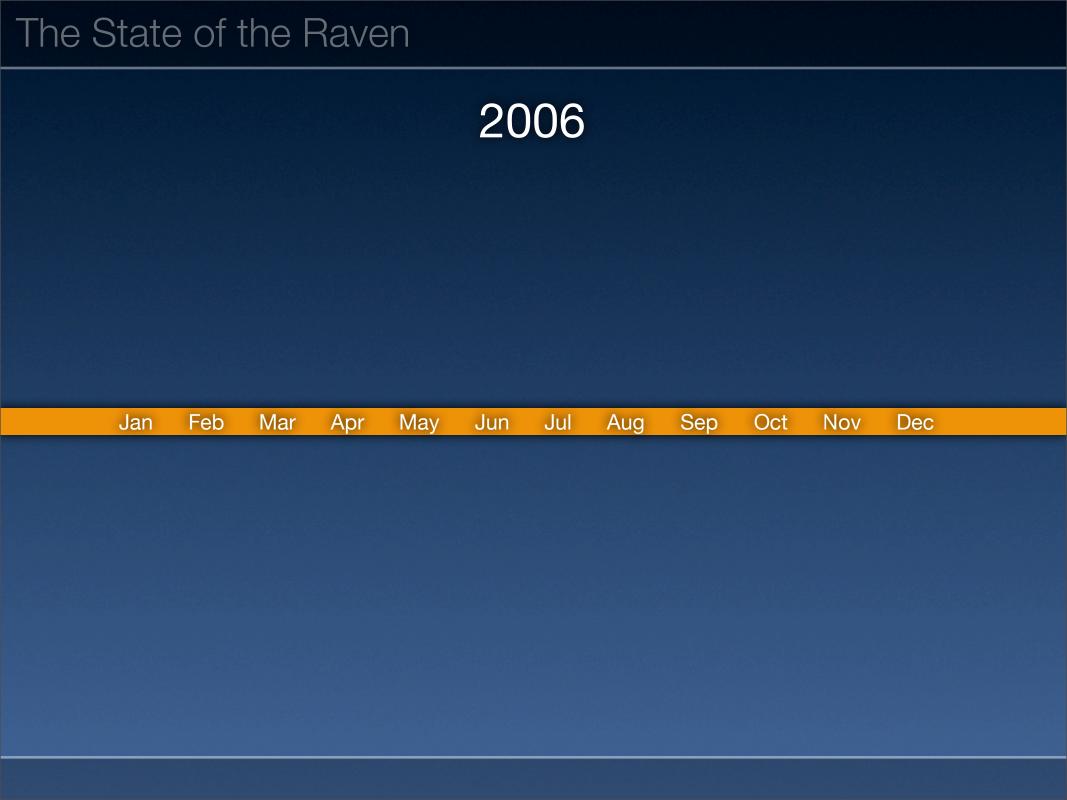

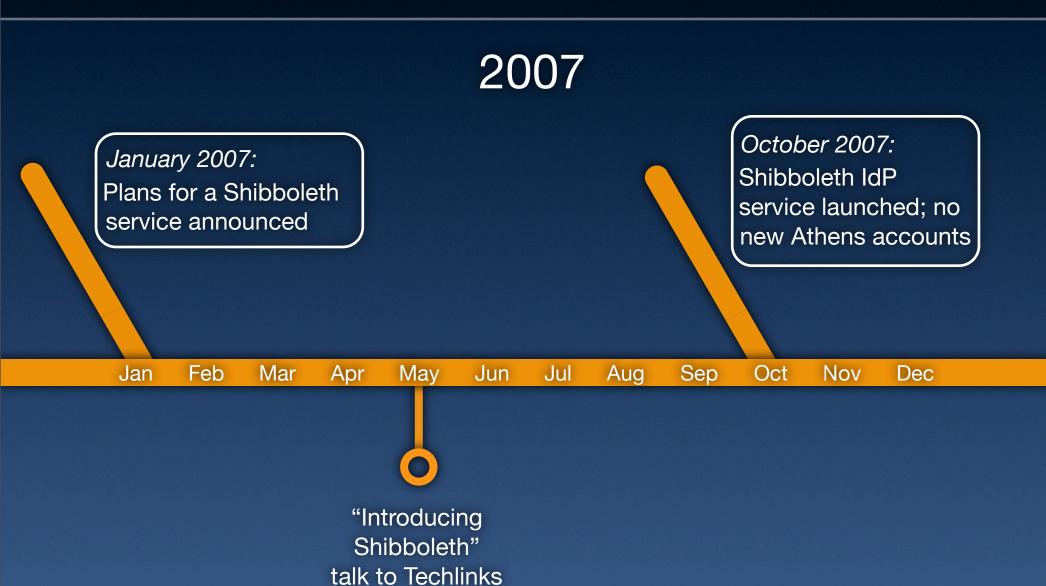

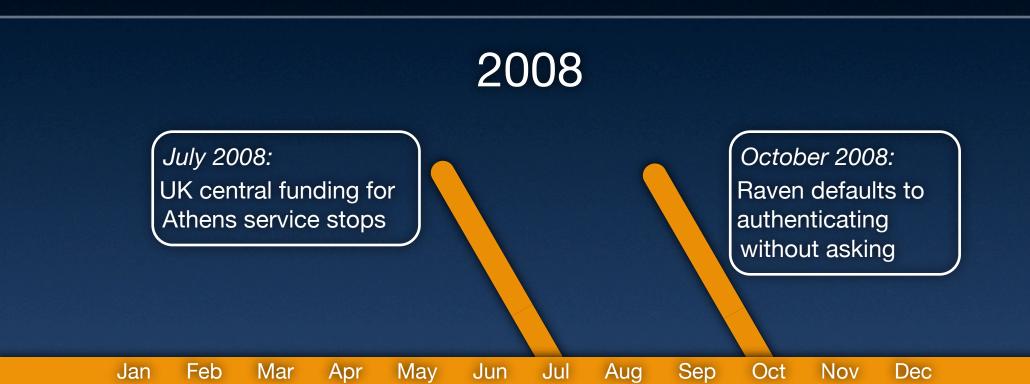

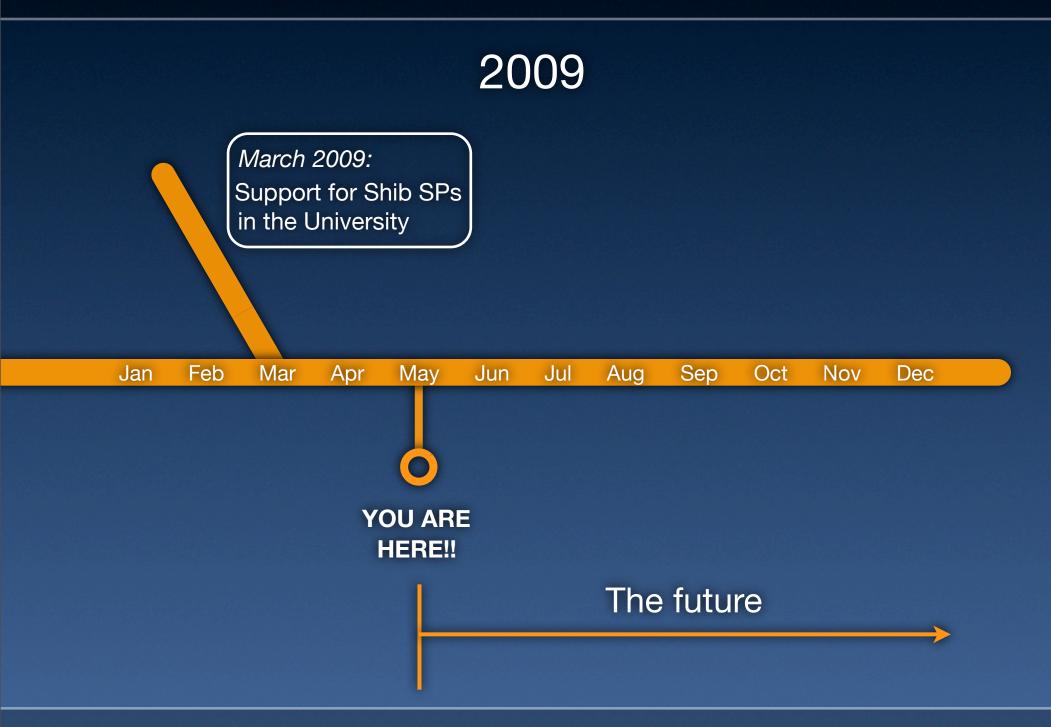

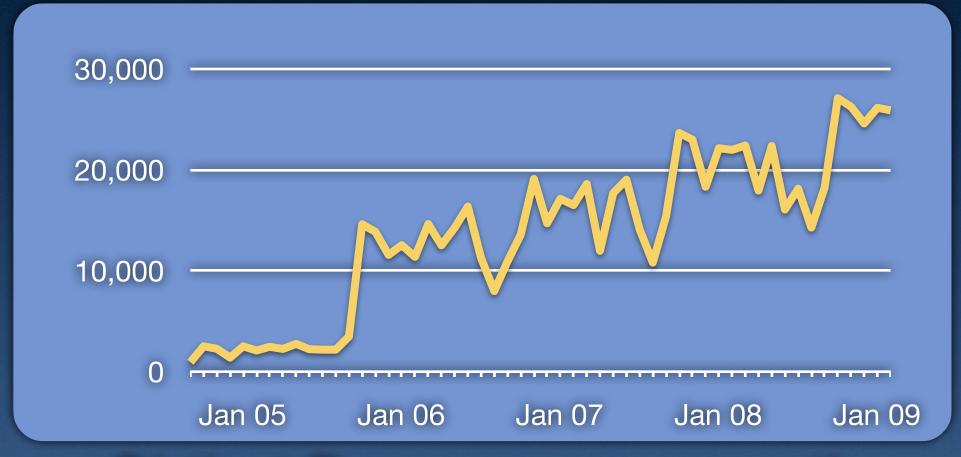

Distinct Raven users per month

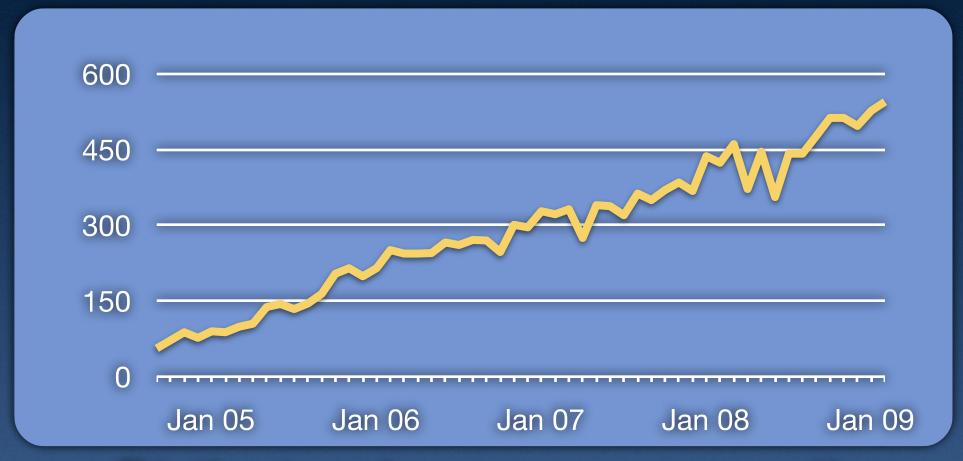

Distinct web servers per month

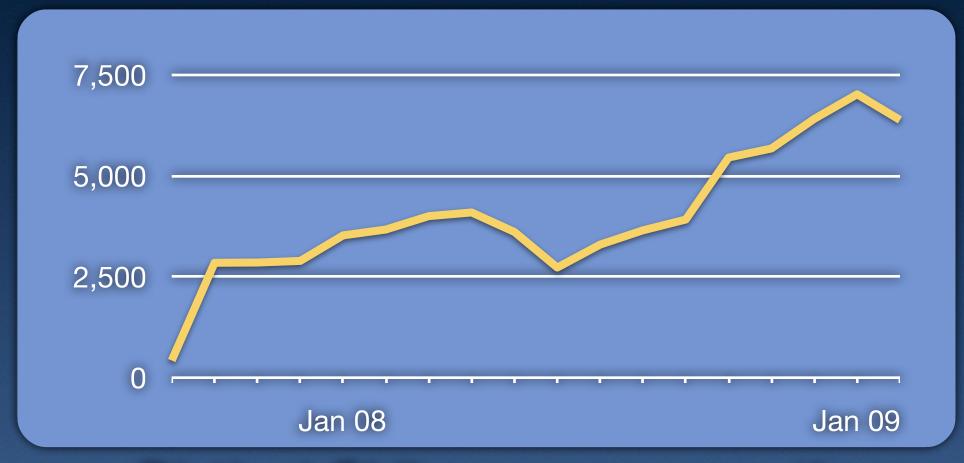

Distinct Shib users per month

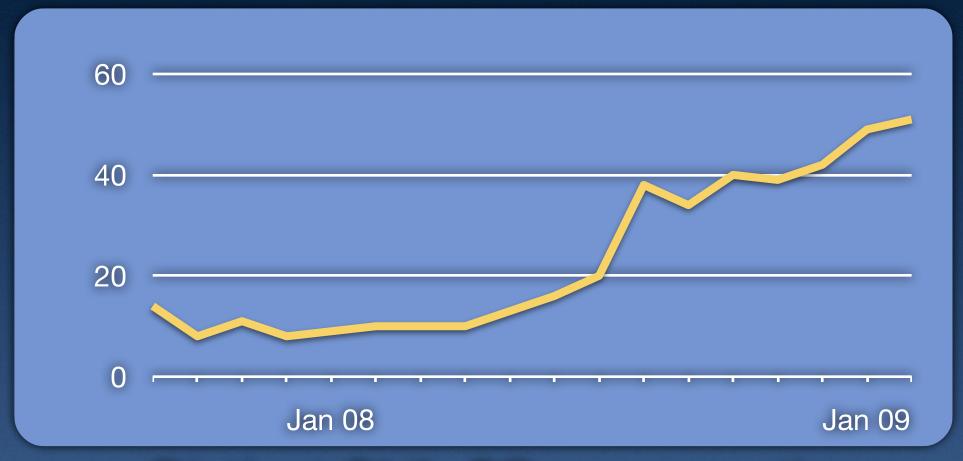

Distinct Shib SPs per month

# So, Shibboleth, remind me...

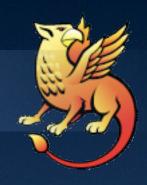

"The Shibboleth System is a standards based, open source software package for web single sign-on across or within organizational boundaries. It allows sites to make informed authorization decisions for individual access of protected online resources in a privacy-preserving manner."

http://shibboleth.internet2.edu/ (emphasis mine)

# So, Shibboleth, remind me...

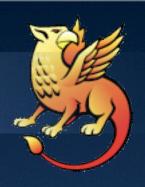

- Standards based, open source software package
- For web single sign-on
- Across or within organizational boundaries
- Informed authorization decisions
- Individual access
- Protected online resources
- Privacy-preserving

# So, Shibboleth, remind me...

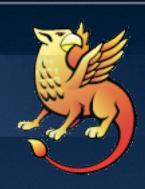

- Components
  - Identity Providers (IdPs)
  - Service Providers (SPs)
  - Discovery Services (DSs)

# Some use cases

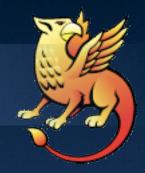

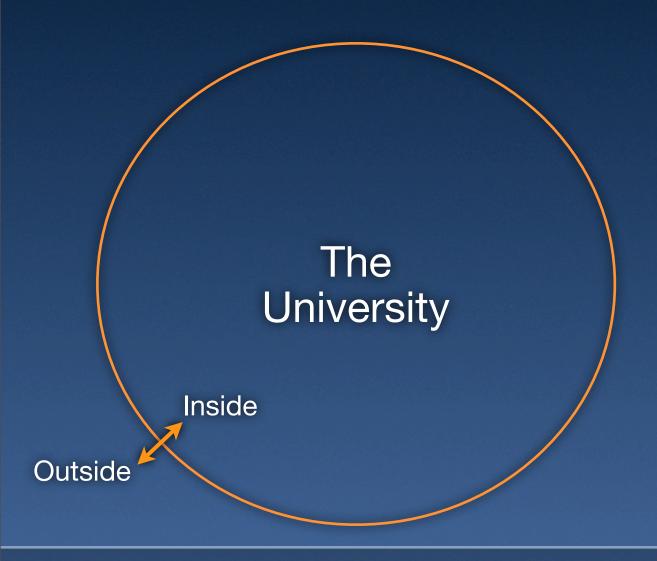

# E-journals

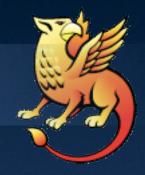

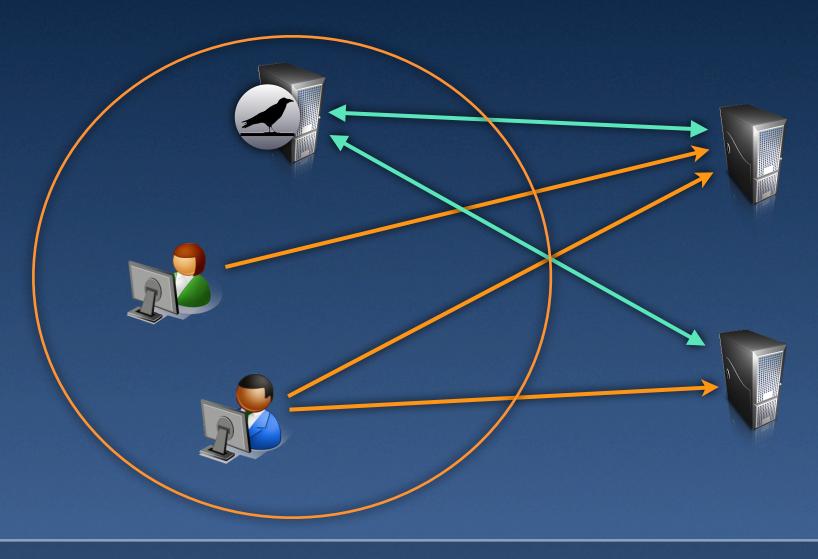

# Windows IIS 7

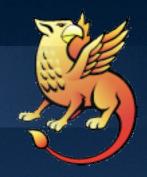

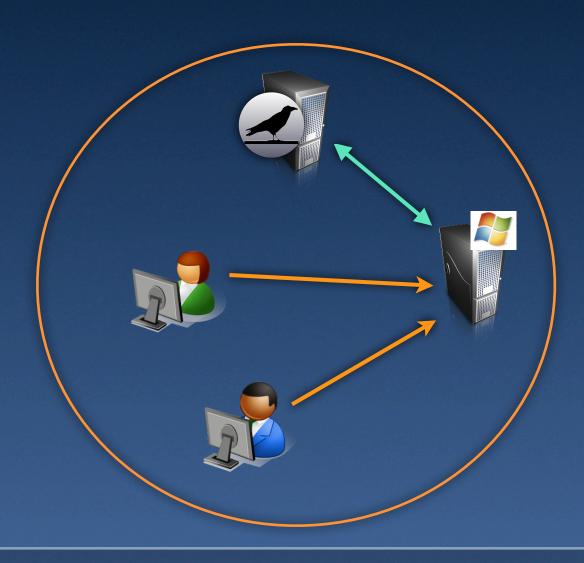

# **Authorization decisions**

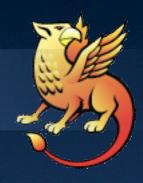

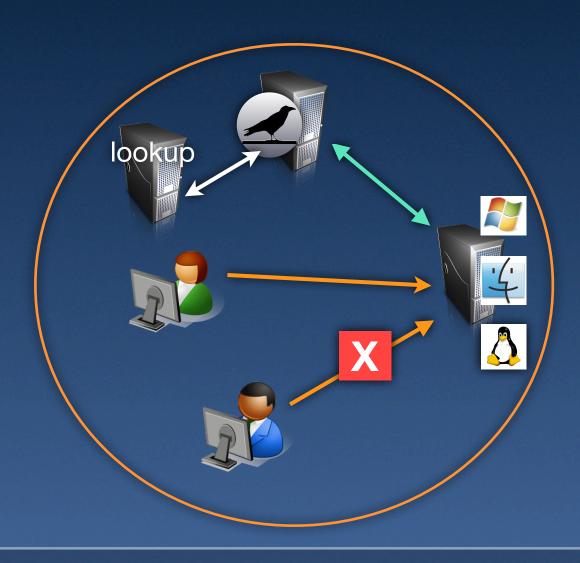

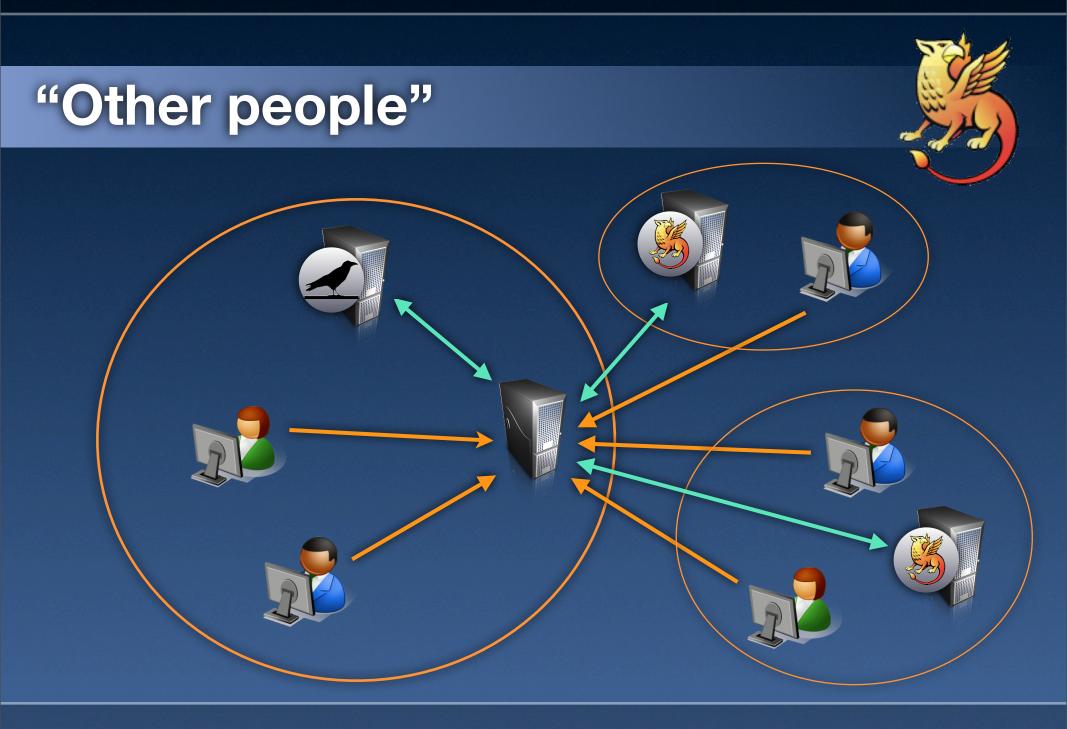

# Your own IdP

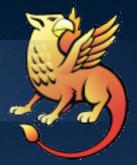

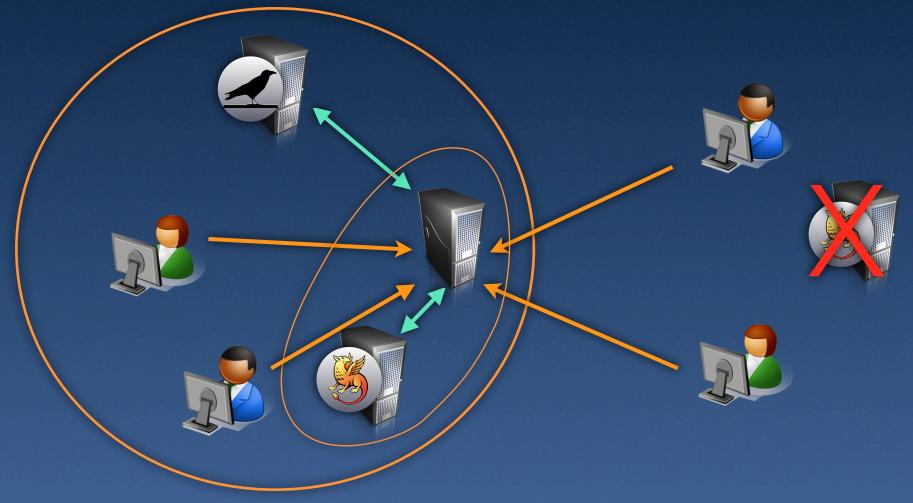

# **Existing software**

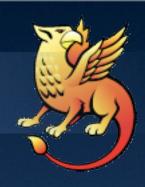

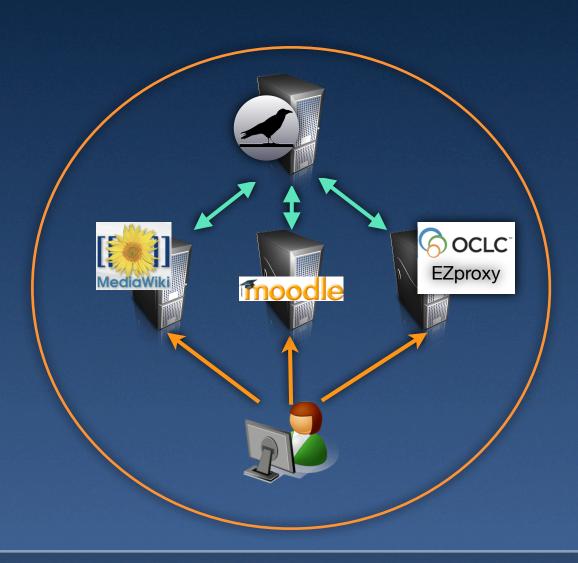

# So, how do I do it?

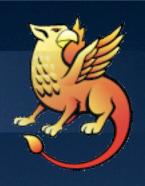

- Install the software
  - Installer to Windows (for IIS or Apache)
  - Ports-based install for MacOS
  - Binary RPMs for SLES10 and CentOS (a.k.a. RHEL)
  - Source RPMs and source files

# So, how do I do it? (2)

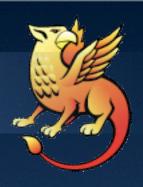

- Customize config files (shibboleth2.xml)
- Start Shib daemon, (re-)start Apache
- Test
- Gives you a simple SP protecting /secure/ by requiring a Raven login

# Now what?

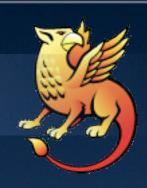

- Register your SP?
- Configure access control
- Configure virtual hosts
- Setup SSL?

# What's the catch?

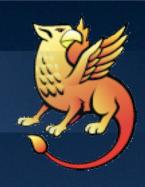

- XML-based config files (even under Windows!)
- All that software
- SSL and certificates and stuff
- Need to actually understand virtual hosting
- An extra daemon/process
- Generally more complicated :-((

# So how do I cope?

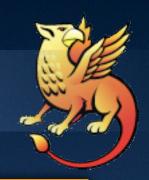

https://wiki.csx.cam.ac.uk/raven/ Shibboleth\_documentation\_and\_HOWTOs

raven-support@ucs.cam.ac.uk

cs-raven-discuss@lists.cam.ac.uk

shibboleth-users@internet2.edu

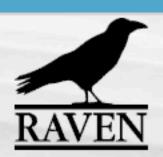

### navigation

- Main Page
- Recent changes
- Random page
- Help

### search

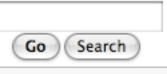

### toolbox

- What links here
- Related changes
- Upload file
- Special pages
- Printable version

### jw35 my talk preferences my watchlist my contributions

article discussion edit history protect delete move unwatch

### Shibboleth documentation and HOWTOs

### Contents [hide]

- 1 Deploying Shibboleth SPs in the University
  - 1.1 Instructions
  - 1.2 Additional information
  - 1.3 Resources
- 2 Other University Shibboleth information
- 3 Shibboleth Implementation Project documents

### Deploying Shibboleth SPs in the Ur

This page provides information about deploying Shibbole University, either just to protect sites with Raven or with a potentially letting in people from other institutions. This in deployment of version 2.1 of the Shib SP software ☑ pro and other software, should work but the Computing Serv anything else. Note that version 1.3 of the Internet2 SP s on 30th June, 2010.

### Instructions

- Installing SP2.1 under Linux
- Installing SP2.1 under Windows
- Installing SP2.1 for Apache under Windows
- Installing SP2.1 under MacOS
- SP registration
- Configuring access control
- Virtual hosting issues

### Additional information

- Editing XML
- EntityIDs
- SP Metadata
- Attributes released by the Raven IdP
- SSL, certificates and security
- FAQs

# The future

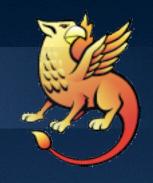

# "Prediction is very hard, especially about the future."

Niels Bohr

# The future

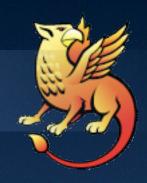

- Shibboleth 2.0
- More attributes
- Other protocols: OpenID, WS-\*, Oauth

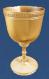

- Non-web
- The "Identity Management Working Group"

# Thank you for listening

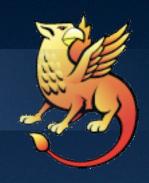

There may be questions...

...including perhaps 'Why "Shibboleth?"'